## $\pmb{\times}$

## $1$  V2.38 and  $1$

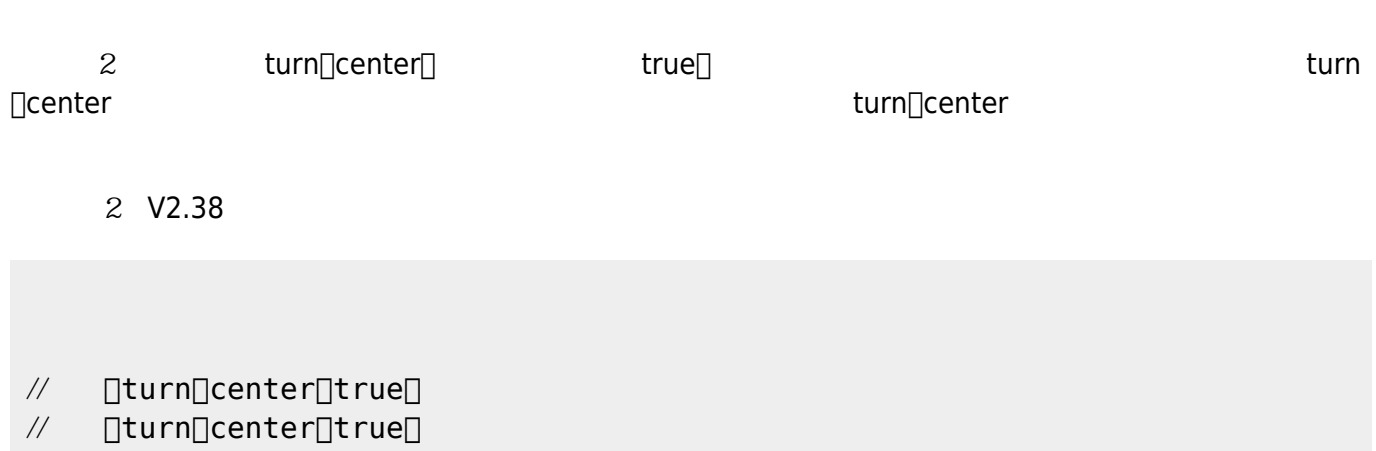

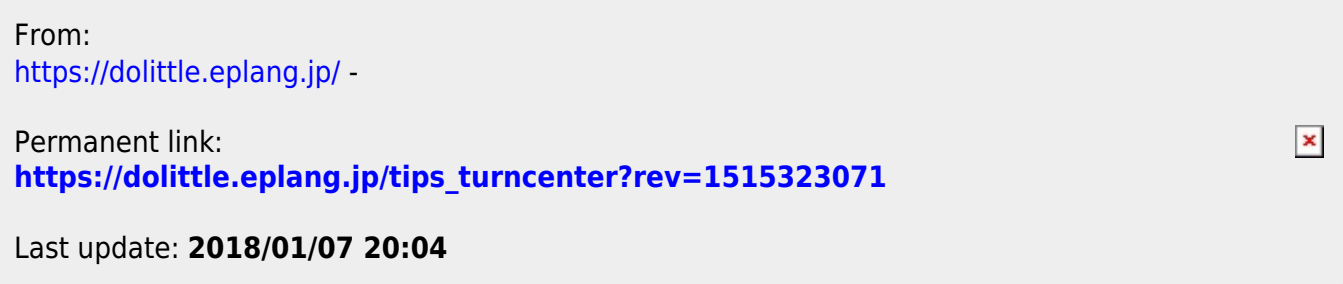